## **Create an account and purchase an exam seat**

Your instructor submits a roster of those who complete the CNA course and pass the course final exam. You must be on a roster to be eligible to purchase a seat for the State of Illinois' CNA certification exam. If you are on a roster, go to http://www.nurseaidetesting.com/

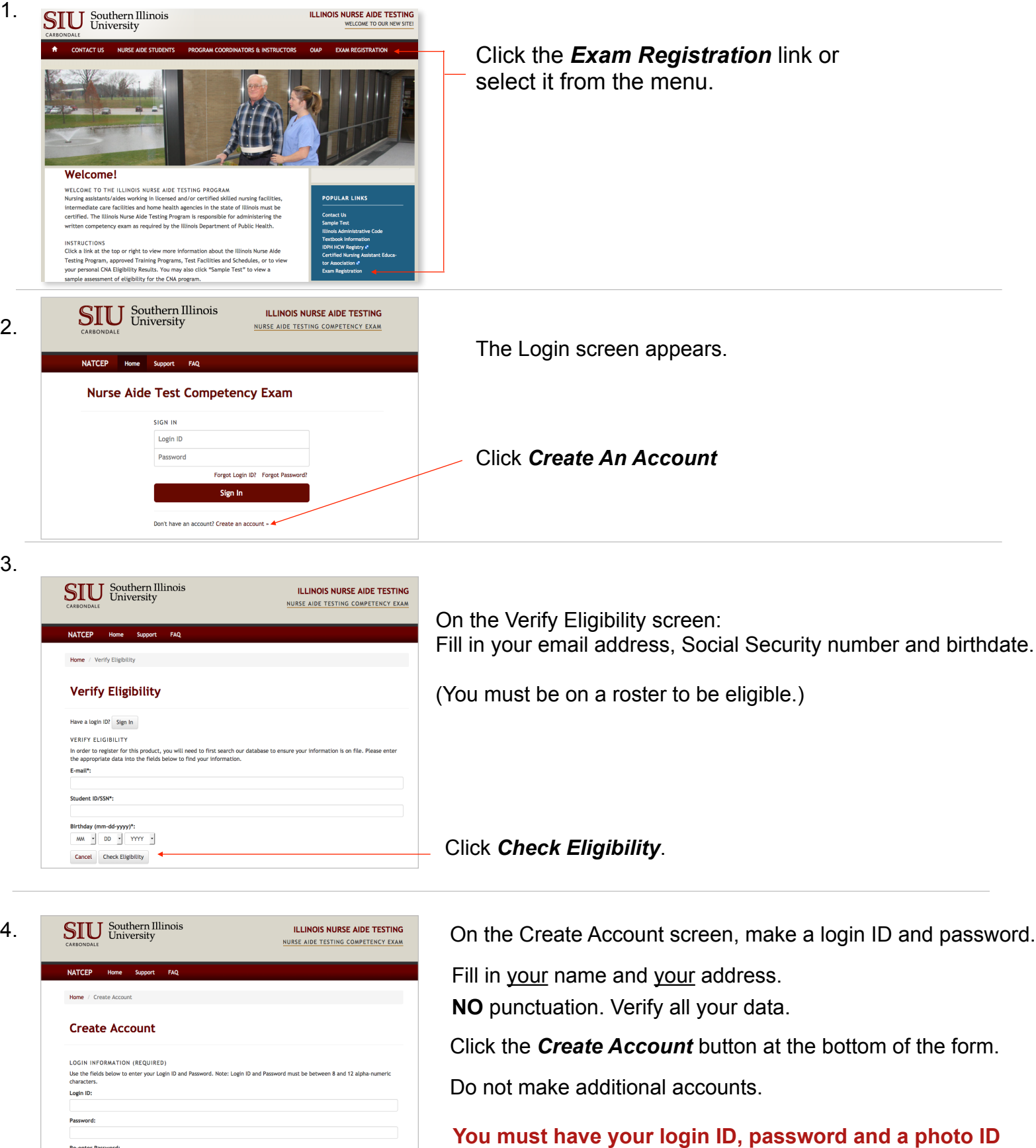

**on exam day to take the exam.**

CONTACT INFORMATION ( \* INDICATES REQUIRED FIELD.) Enter your contact information using the fields below. NATCEP agrees to maintain your privacy and not release your information to

Re-enter Password:

## **Create an account and purchase an exam seat**

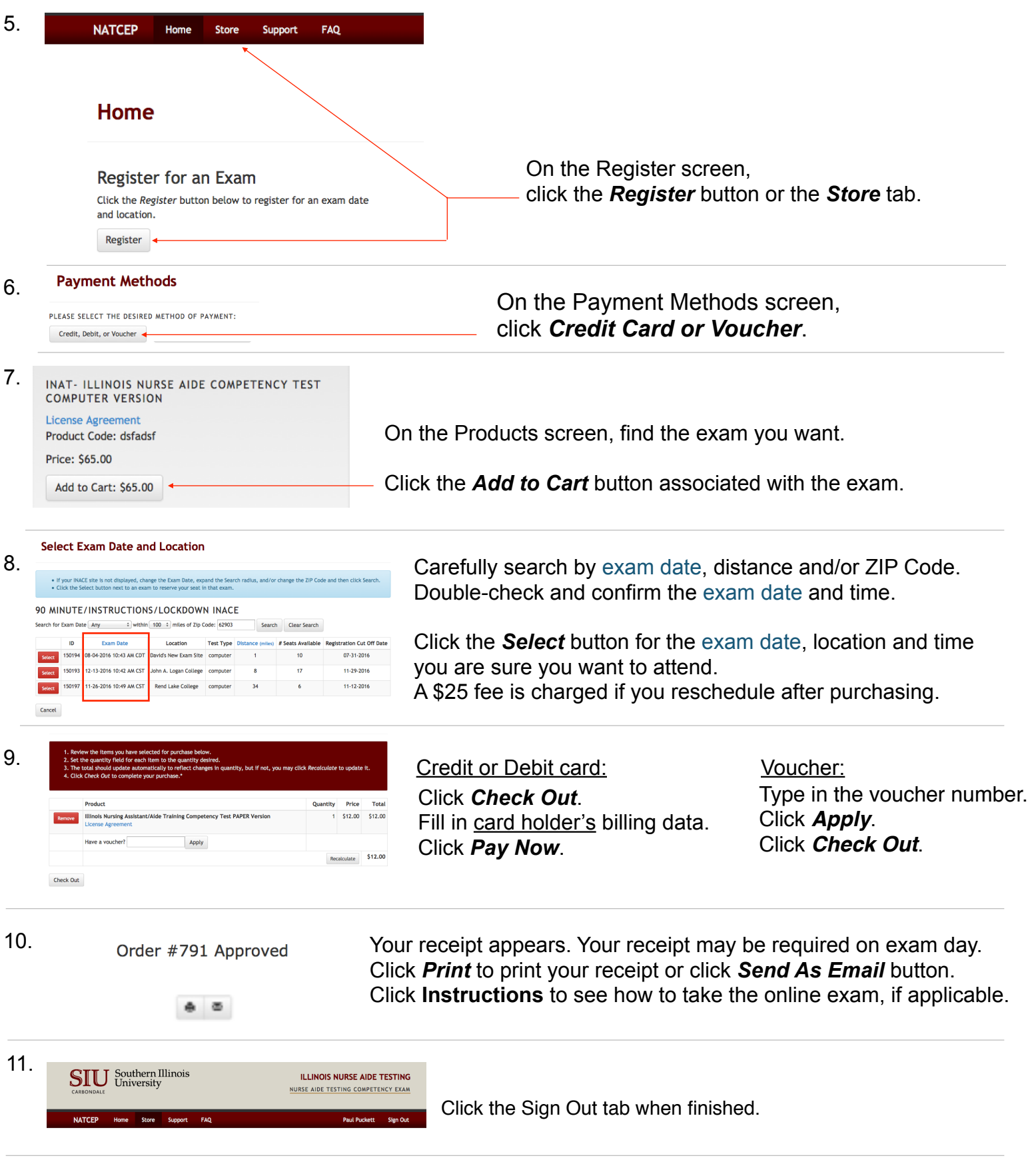

**Do not allow anyone to create an account or purchase a seat before you sign out.**